# Accelerating CSV Analysis Using a Databases Approach

Arjun Rawal CMSC 33550

#### CSV Files are Still the Default

 Even HDF5 and Apache Parquet around, CSV files remain the easiest to use and most supported

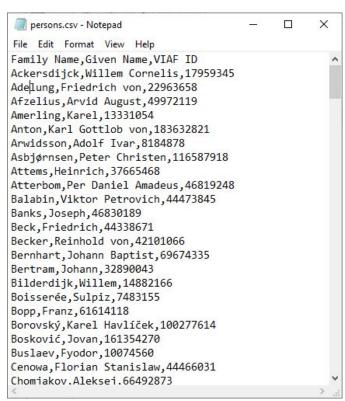

#### CSV Files are Still the Default

- Even HDF5 and Apache Parquet around, CSV files remain the easiest to use and most supported
- Libraries like Pandas allow for larger than memory CSV files, but processing is extremely slow (SELECT \* FROM table1 where id > 1000)

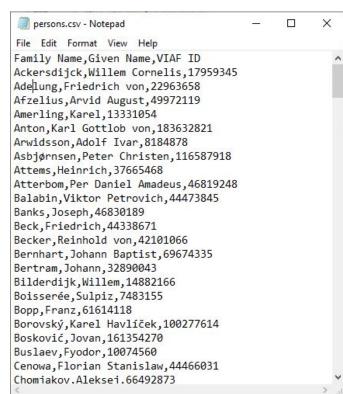

#### CSV Files are Still the Default

- Even HDF5 and Apache Parquet around, CSV files remain the easiest to use and most supported
- Libraries like Pandas allow for larger than memory CSV files, but processing is extremely slow (SELECT \* FROM table1 where id > 1000)
- Every selection query requires reading every line of the file (~2 min for a 7 GB file)

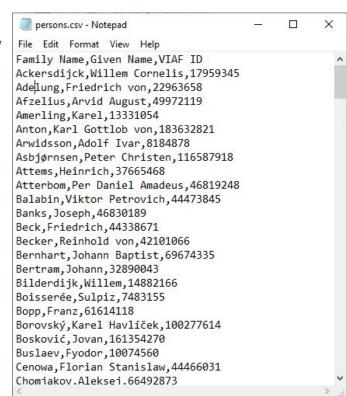

### Pandas Wastes Space

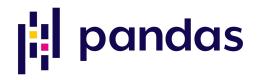

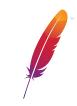

 Pandas data is often stored inefficiently, increasing memory usage and slowing down larger than memory computations

## Pandas Wastes Space

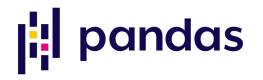

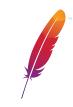

 Pandas data is often stored inefficiently, increasing memory usage and slowing down larger than memory computations

 To reduce data usage, we automatically categorize columns, and shrink numerical data types

### Pandas Wastes Space

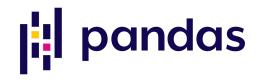

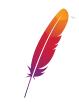

 Pandas data is often stored inefficiently, increasing memory usage and slowing down larger than memory computations

 To reduce data usage, we automatically categorize columns, and shrink numerical data types

 We use Feather, a storage format of the Apache Arrow in memory columnar store to hold both a columnar and entire frame

#### **Evaluating on Real World Data**

- CA police dataset (6.7 GB mix of string, date, integer)
- 2-core Intel Processor, 8GB RAM

## **Evaluating on Real World Data**

- CA police dataset (6.7 GB mix of string, date, integer)
- 2-core Intel Processor, 8GB RAM
- Compared standard
  - read\_csv
  - read\_csv with iterator
  - o read\_fast

#### **Evaluating on Real World Data**

- CA police dataset (6.7 GB mix of string, date, integer)
- 2-core Intel Processor, 8GB RAM
- Compared standard

```
read_csv

df = pd.read_csv(FILE)
    read_csv with iterator

for i, df_p in enumerate(pd.read_csv(FILE, iterator=True, chunksize=CHUNK_SIZE)):
    read_fast
    num_chunks = write_chunks(FILE, CHUNK_SIZE)
    df_read = read_fast(FEATHER_DIR, FILE, PREDS, COLS, num_chunks)
```

### Speedup on Multiple Columns, Multiple Queries

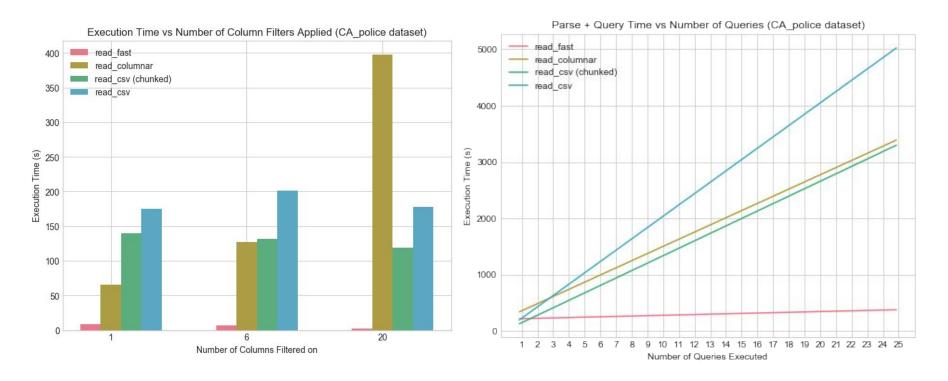

## Questions?

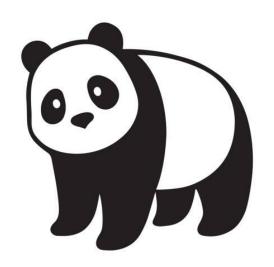